## **Purdue Research Foundation (PRF) Commercial Card Bank Reconciliation Process**

*Supported by JP Morgan Chase* 

PRF Credit Cards are intended to facilitate the efficient use of School Discretionary and Institutional Program funds (PRF funds) by streamlining the procurement and payment process. The card is simply used as a tool to eliminate the need to request reimbursement from PRF.

Last updated 2/26/24

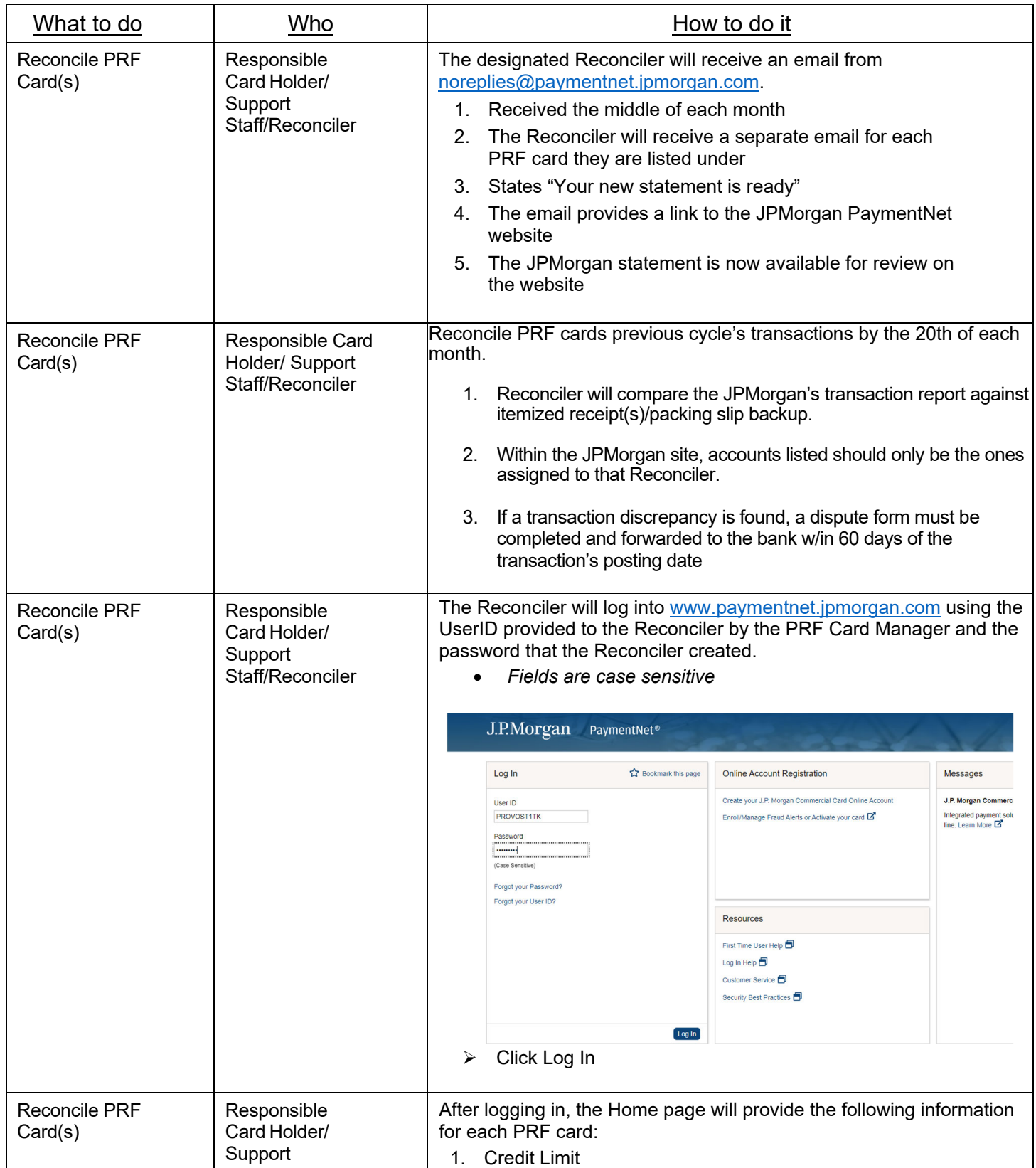

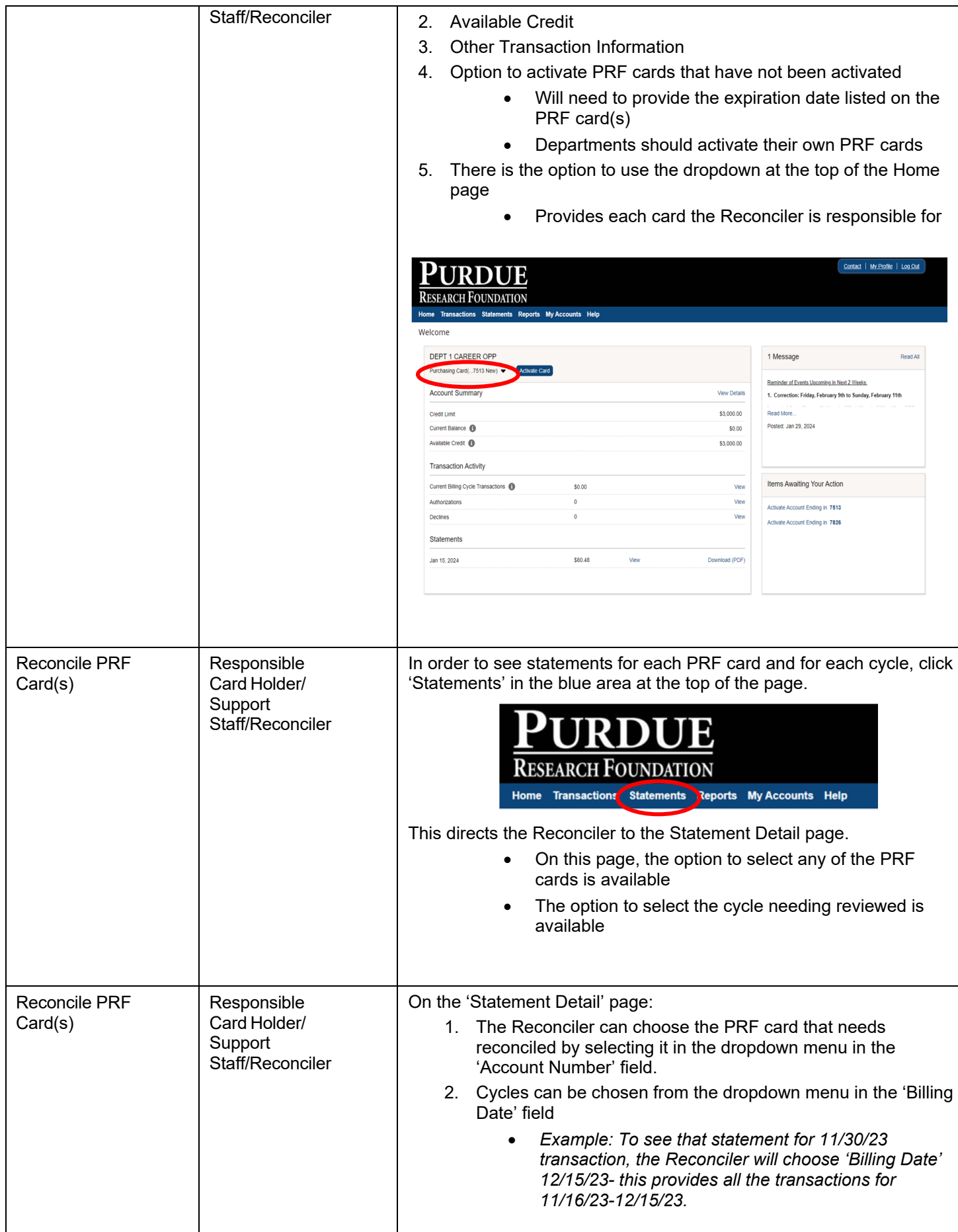

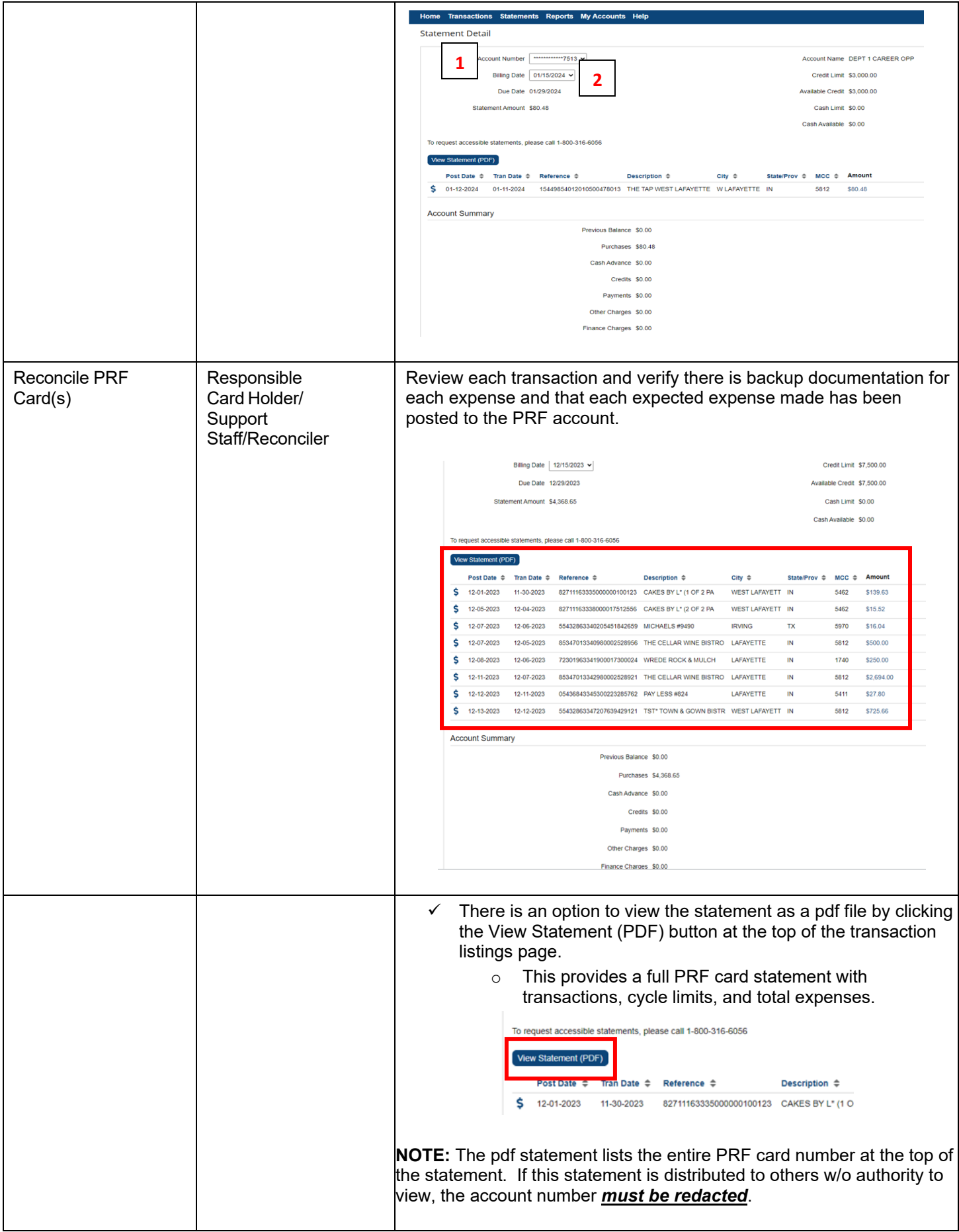

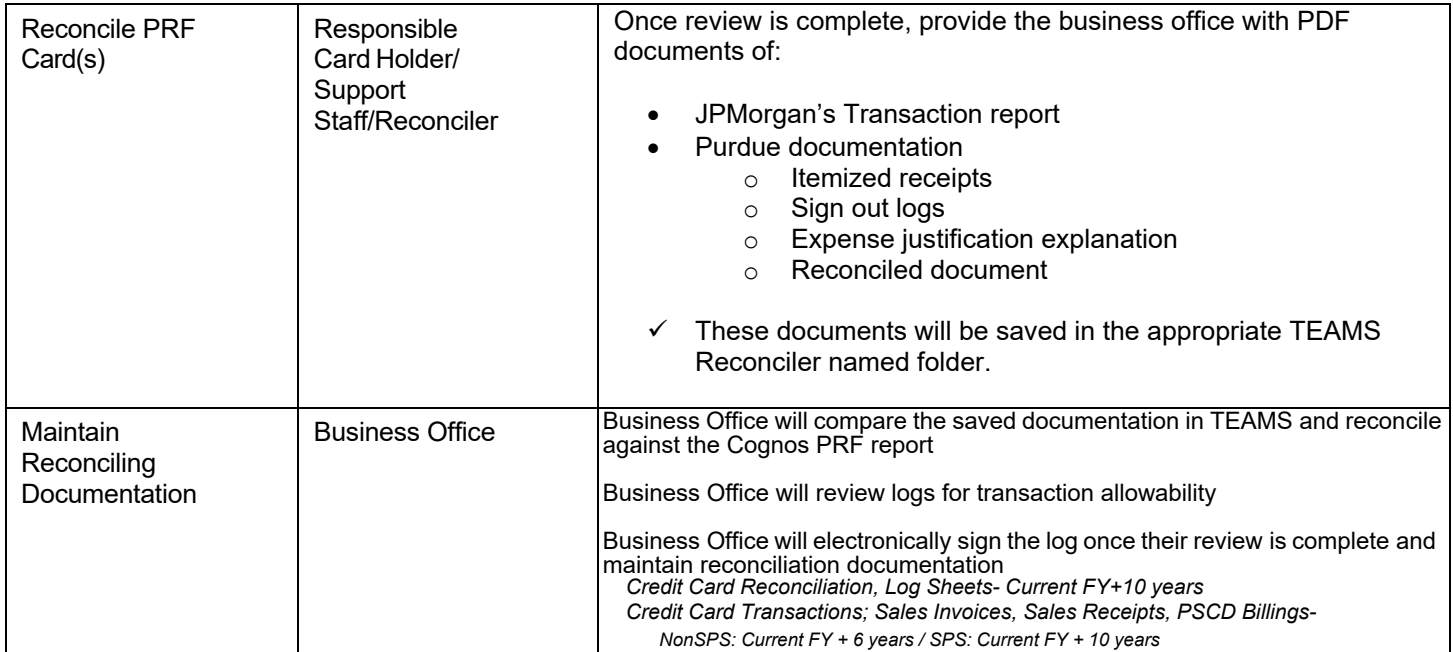